Universität Konstanz Fachbereich Mathematik und Statsitik Johannes Schropp **JAN ROHLEFF** 

Sommersemester 2024

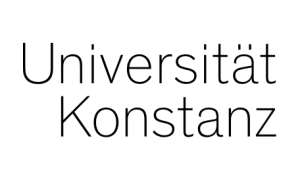

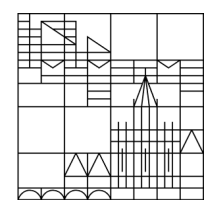

# **Numerik partieller Differentialgleichungen II**

**<https://www.math.uni-konstanz.de/~rohleff/numpde2.html>**

### **6. Übungsblatt**

Ausgabe: 13.05.2024, Abgabe: 20.05.2024, bis 10.00 Uhr

#### **Aufgabe 6.1 (Theorie - 6 Punkte)**

Vorgelegt sei die nichtautonome Differentialgleichung

<span id="page-0-0"></span>
$$
w'(t) = \lambda(t)w(t), \quad \lambda(t) \in \mathbb{C}, \text{ Re}(\lambda(t)) \le 0 \text{ für } t \ge 0.
$$
 (1)

Ein *s*-stufiges Runge-Kutta-Verfahren mit Tableau  $\frac{c}{b^T}$  heißt *nichtautonom-stabil*, falls für dessen Stabilitätsfunktion

$$
R(\Gamma) \quad := \quad 1 + b^T \Gamma (I - A\Gamma)^{-1} \mathbb{I}
$$

die Beziehung  $|R(\Gamma)| \leq 1$  gilt für alle Matrizen  $\Gamma = \text{diag}(\gamma_1, \dots, \gamma_s)$  mit  $\text{Re}(\gamma_i) \leq 0, i = 1, \dots, s$ . Zeigen Sie: Je zwei Lösungen (*ym*)*m*∈<sup>N</sup> und (*zm*)*m*∈<sup>N</sup> von nichtautonom-stabilen Runge-Kutta-Verfahren mit Schrittweite ∆*t >* 0 angewandt auf die nichtautonome Testgleichung [\(1\)](#page-0-0) erfüllen

$$
|y^{m+1} - z^{m+1}| \le |y^m - z^m|, \quad m \in \mathbb{N},
$$

d. h. das Verfahren ist kontraktiv. Gilt überdies  $|R(\Gamma)| < 1$ , so folgt  $\lim_{m\to\infty} y^m = 0$ .

## **Aufgabe 6.2 (Theorie - 6 Punkte)**

Gegeben sei die gewöhnliche Differentialgleichung

$$
\dot{x} = \lambda x, \quad \lambda \in \mathbb{C} \text{ mit } \text{Re}(\lambda) < 0. \tag{2}
$$

Bestimmen Sie die Stabilitätsfunktion  $g = g_{\vartheta}$  des  $\vartheta$ -Verfahrens und zeigen Sie die Beziehung

$$
\mathbb{C}_-\subset S_\vartheta
$$

für  $\vartheta \in \left[\frac{1}{2}, 1\right]$ . Dabei sind  $\mathbb{C}_{-} := \{z \in \mathbb{C} : \text{Re}(z) \leq 0\}$  die linke komplexe Halbebene und  $S_{\vartheta} :=$ *{z* ∈ C : *|gϑ*(*z*)*|* ≤ 1*}* der Stabilitätsbereich des *ϑ*-Verfahrens.

#### **Aufgabe 6.3 (Programm - 9 Punkte)**

Lösen Sie die Aufgabe

<span id="page-1-0"></span>
$$
u_t = u_{xx} - \lambda \frac{u}{1+u}, \quad 0 < x < 1, \ 0 < t < T,
$$
\n
$$
u(x,0) = u_0(x) = 1, \quad 0 < x < 1,
$$
\n
$$
u(0,t) = u(1,t) = \exp\left(\frac{t}{1+t^2}\right), \quad 0 \le t \le T
$$
\n
$$
(3)
$$

in Matlab/Python für  $\lambda = 50$  und  $T = 5$  mittels des Liniensystems mit dem impliziten Euler-Cauchy-, dem Crank-Nicholson- sowie einem steifen BDF-Verfahren für ∆*x* = 0*.*01.

- (i) Implementieren Sie die ersten beiden Verfahren für ∆*t* = 0*.*01. Verwenden Sie dabei zum Lösen der nichtlinearen Gleichungen das Newton-Verfahren, indem Sie dieses an der Lösung des vorigen Zeitlevels starten.
- (ii) Benutzen Sie für das BDF-Verfahren die Matlab-Routine ode15s oder die Pythonfunktion scipy.integrate.BDF .
- (iii) Lösen Sie zum Schluss die Gleichung ([3](#page-1-0)) mit dem BDF-Verfahren aus (ii) für *T* = 1000. Beobachten Sie die Konvergenz der Lösung gegen einen stationären Zustand für *t* → ∞? Welche Gleichung erfüllt die Grenzfunktion?

Schreiben Sie einen Report mit Ihren Ergebnissen.